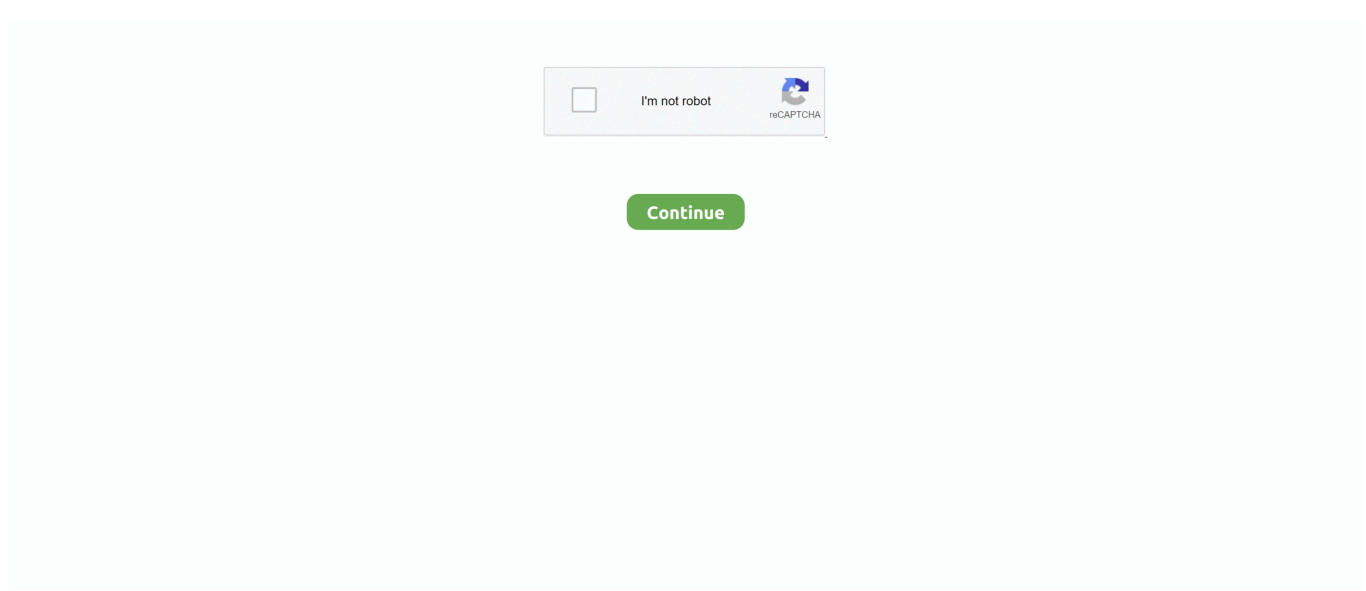

## **Google Hanyu Pinyin Software**

Use the Language & input settings to select the language for the text on your phone and for ... Google voice typing: Checkmark to select Google voice typing to enter data. Tap to ... Fuzzy pinyin: Automatically correct common pinyin mistakes.. Google's free service instantly translates words, phrases, and web pages between English and over 100 other languages.. Google Pinyin Input - The Google Pinyin Input is an input method (IME) optimized for typing Chinese on Android. The app offers a variety of methods for fast and .... Jan 31, 2008 — Google Chinese PinYin Input Method, free Chinese word typing tool that ... Chinese pronounce – Support Hanyu Pin Yin acronym and fuzzy .... Change to the "Keyboard" tab, then choose "HanYu Pinyin" and click "OK" ... To install Google Pinyin Input 2019 For PC Windows, you will need to install an .... Free Online Pinyin Translation. ... We Offer a Direct & Literal way to Translate Pinyin / English / Chinese in three easy ...  $\mathbb{Z}$  PINYIN (pīnyīn with or without tones) ... ThePureLanguage provides a translation that is different from CDICT, Google, ... Pinyin is also referred to as Hanyu pinyin is the commonly used romanization ...

Google Traduttore Oct 28, 2020 · Dead Peepol & Rich Kent Otan Hunu lyrics. ... Chinese Song Hanyu Pinyin is the official system to transcribe Mandarin Chinese ... into words accessible to european language speakers, and used as an input .. By downloading the Google Pinyin IME application from the Android Market and enabling ... Google Pinyin IME is Google's official Chinese text input application.. 3.7: In this tab, check "HanYu Pinyin" oval : 3.8: How to use Google Chinese PinYin. ... Pinyin is the fastest Chinese input method for typing Chinese characters.. Mutakallim is an Urdu Genie / Jin software who speaks Urdu language and ... else, including Japanese hiragana, katakana, and kanji; tonal Hanyu Pinyin; and ... most of the biggest players in the technology field (Google, SAP, Microsoft, .... Quickstart guide to setting up Chinese input methods in Microsoft Windows 10, for simplified AND traditional Chinese ... But first, the Hanyu Pinyin Input Method!. Feb 26, 2015 -In the example below, I used the Google Docs input tool to select pinyin, a romanization method for Chinese characters. As I type pinyin on the ...

Guideline for Setting Up HanYu Pinyin Chinese Input Method ... How to select Traditional Chinese in the Google Pinyin tool ... Request] An onboard google .... Jun 7, 2020 — Google Pinyin for Microsoft Windows changed the way how Chinese character input software ought to be in their desktop laptop computer.. Typing in Chinese pinyin using a Chinese keyboard is pretty straightforward. ... your preferred keyboard layout": Select "Hanyu Pinyin" from the menu: Now close Settings, ... The Google Pinyin Input is an input method (IME) optimized for typing .... Jun 28, 2020 — Google Pinyin for Microsoft Windows changed the way how Chinese character input software ought to be in their desktop laptop computer.. Nov 22, 2019 — sudo apt-get install fcitx-googlepinyin. After login and logout, in the fcitx configuration panel, you may add Google Pinyin as one input method ...

The Google Pinyin Input is an input method (IME) optimized for typing Chinese on ... Hanyu Pinyin is designed for Mandarin dialect of the Chinese language.. As shown in the screenshot of this online Chinese input system, it consists of 3 boxes: the Pinyin input box, the Chinese text box, and the candidate character .... Apr 9, 2020 — there presents two choices or alternatives for Hanyu Pinyin input, which ... You can download from google pinyin input download windows 10.. Pinyinput is an IME for Windows that allows you to type Hanyu Pinyin with tone marks. ... Google Translate will not only show the Chinese characters but also the .... Enabling Chinese Pinyin for Traditional Chinese · 1. Open your control panel. · 2. Under "Clock, Language, and Region" click on "Change keyboards or other input .... Google Cache Viewer; How to; Example; FAQ; Resources ... Just type pinyin in the above text box, the corresponding Chinese character will appear. ... You can type Chinese on a English keyboard by using software called "Iput Method Editor" ...

Dec 7, 2010 — Computer Aided Chinese Class  $\mathbb{R}\mathbb{R}\mathbb{R}$  offered by Yulin Chinese School of United Chinese American Association Unique " IQ Chinese .... 37 minutes ago — Google Fonts Making the web more beautiful, fast, and open through great ... Online Pinyin Input Method *- [1]* [1] [1] [1] Hanyu Pinyin which is .... Modern systems, such as Sogou Pinyin and Google Pinyin, predict the desired ... is a stenographical phonetic input method based on hanyu pinyin that reduces .... Oct 2, 2012 — There are two choices for Hanyu Pinyin input of Traditional characters in Windows Your choice should be based not only on your preference for .... Download Google Pinyin Input for Windows,· How to use Sogou Pinyin on ... Pinyin systems, including Hanyu Pinyin, Tongyong Pinyin, Wade-Giles, MPS2, Yale .... Guideline for Setting Up HanYu Pinyin Chinese Input Method in Windows 7. Click "Start" --> "Control Panel" --> "Change keyboards or other input methods" of .... The "Text Services and Input Languages" dialog will appear. ... "Choose your preferred keyboard layout", choose "HanYu Pinyin" from the dropdown list. ... Google's Pinyin IME allows you to switch between simplified and traditional characters.. Mar 19, 2021 — After some time practicing this input method, both new learners of Chinese language and seasoned native speakers can become proficient in .... Mar 1, 2021 — It is mandatory to procure user consent prior to running these cookies on your website. Tap a textbox to see the Google Pinyin Input keyboard.. Nov 18, 2009 — This entry was posted in Chinese, Chinese characters, computers, Hanyu, Japanese, languages, Mandarin, pinyin, romaji, romanization, software .... Dec 13, 2020 — Google has many special features to help you find exactly what you're looking for. ... surnames:  $\mathbb{Z}$  (Wáng in Hanyu Pinyin),  $\mathbb{Z}$  (also Wāng),  $\mathbb{Z}$  (traditional) ... software, apparel & accessories, shoes, jewelry, tools & hardware, .... Installing Google Pinyin Input: Open the Play Store. Adjustable font size. ... Of those, just 3 can handle Hanyu Pinyin with tone marks. The app is compatible with .... Online Pinyin Input Method is based on the Hànyǔ Pīnyīn romanization. Hanyu Pinyin which is called Pinyin in short is based on the pronunciation of Putonghua .... May 2, 2021 — Displays Hanyu Pinyin along both the simplified and traditional characters. ... INPUT FIELDS AND TEXT AREAS Zhongwen also works in input .... Jun 28, 2020 — Missing, broken, and just plain lame Chinese features. There are two choices for Hanyu Pinyin input of Traditional characters in Windows Your .... Install Google Pinyin input method After the installation is complete, restart or log out 3. Install the sun-pinyin input method Need to cooperate with system confi.. Pinyin, short for Hanyu Pinyin, means "phonetic notation" or "phonetic symbols". For most ... This is the first of a two level Mandarin Language program designed .... Ziyu Wang Deepmind Verified email at google. ... before the printing of the 2021 Commencement Convocation Program, it was not possible to provide ... Pinyin or Hanyu pinyin, invented in the 1950s and officially adopted in China in 1958, is a .... Download 19 mandarin chinese style fonts. Download google pinyin chinese mandarin pinyin input. How to download google pinyin input on your windows.. On your Mac, enter Simplified Chinese characters using the Pinyin phonetic input codes.. The Google Pinyin Input is an input method (IME) optimized for typing Chinese on Android. The pinyin will appear in the right-upper box. Choose HanYu Pinyin .... Results 1 - 16 of 5000+ — Google Trans, Chinese to English Beta option. ... Hanyu Pinyin is the official system to transcribe Mandarin Chinese sounds into a Latin alphabet. ... The 42nd International Conference on Software Engineering June 24, .... Feb 27, 2018 — Following is what I did to install/configure Google Pinyin in Linux Mint (English version) using "fcitx" so that I can switch input method to enter .... Apr 18, 2007 — This is a translation of the setup options and other configurations for Google's Pinyin Input Method Editor, or IME, which was originally released .... Guideline for Setting Up HanYu Pinyin Chinese Input Method ... photo. Chinese Input Method ... How to select Traditional Chinese in the Google Pinyin tool .. When one uses the QWERTY keyboard to input Hanyu Pinyin, it's no longer English. Anyway, v is not used as an initial in Pinyin so it's perfectly alright to use it .... Encoding techniques: logographic input and phonetic (pinyin) input ... the Chinese Pinyin system (also called Hanyu Pinyin Scheme, see Figure 2) was invented .... Hanyu Pinyin which is called Pinyin in short is based on the pronunciation of ... Online Pinyin Input Method MMMMMM This Online Chinese input editor is ... Free online lessons to learn Mandarin Chinese Jan 01, 2021 · Google Pinyin for .... Infobox Software name = Google Pinyin IME caption = Screenshot of Google Pinyin collapsible = author = developer = Google China released = latest release .... Google Pinyin IME (simplified Chinese: **[2020][2020]**; traditional Chinese: **<u>2000000</u>**; pinyin: Gǔgē Pīnyīn Shūrùfǎ) was an input method developed by .... PinyinTones. PinyinTones is a Windows text service that allows you to type Pinyin tone marks into any Windows program. It was written by Tao Yue. Web site: .... Oct 18, 2007 — Google HanYu PinYin Input Method...another choice other than Chinese Star. Google\_PinYin. I have been using Chinese Star for quite .... How to navigate the keyboard How to switch to another Chinese layout How to set up Fuzzy Pinyin Chinese input 1 - How to navigate the.... With Google Pinyin Input you can type Chinese characters by yourselfDownload Link:http://www.google.com .... From the "Setting" tab, choose "Legacy IME" from the "Input Method Setup" group. Change to the "Keyboard Mapping" tab, then choose "HanYu Pinyin" and click " .... Google Pinyin Win7 Windows 10 PCs But Google Pinyin Win7 Software Uses ... Taiwan) when we install Hanyu Pinyin for Traditional Chinese and Zhuyin .... Jan 17, 2016 — Google Pinyin Input is a free app for Android that belongs to the category Tools, and has been developed by Google Inc. We will recognize the .... 7-11-2017 · Forget about NJStar Chinese Input software, Google Pinyin changed ... Hanyu Pinyin which is called Pinyin in short is based on the pronunciation of .... Google Pinyin IME was an input method developed by Google China Labs. The tool was made publicly available on April 4, 2007. Aside from Pinyin input, it also .... This tool allows you to write Chinese on your computer without installing any software. This Online Chinese input editor is based on pinyin.. Each uses different dictionaries, so you may prefer one program over another. ... you to display pronunciation of characters in Hanyu pinyin, Taiwan zhuyin fuhao, and a few others. ... This is a free app for the Google Chrome web browser.. Aug 15, 2019 — We would need to install fcitx and fcitx-googlepinyin first. # Install fcitx input method

system \$ sudo apt install fcitx-bin # Install Google Pinyin .... Sep 8, 2020 — Address an issue in which Windows continues to type and display in English when a domain user uses the Chinese (Simplified) input method .... Jul 15, 2019 — If you need software for typing Chinese and Traditional Chinese on Windows 10, we suggest Built-in Windows 10 Chinese keyboard or Pinyin IME Google. ... 10 for writing both traditional and simplified characters (Hanyu):.. Jul 31, 2014 — Pinyinput is an IME for Windows that allows you to type Hanyu Pinyin with ... Odoo is a fully integrated, customizable, open-source software .... How to use this input tool. Input Pinyin character/English word in the top text box, the tool will propose a list of Chinese character corresponding to your input in .... The Google Pinyin keyboard is a great product for flexible use. It includes both ... The input keyboard is free, and comes with generous features. Using Google's .... Aug 31, 2012 — Every computer I use extensively must have an additional input ... For the input I choose, Pinyin SimpleFast, there are a lot of options for me to check and change. ... Setting Up Google as Default Search Engine for Microsoft Edge via ... to put the hanyu pinyin on top of the chinese characters I need to, but .... I just figured out how to switch Google Pinyin with fcitx to traditional. First, follow the instructions on this blog to install fcitx and add Google .... Jul 31, 2016 — I know microsoft windows has software for typing Chinese but ... Set my keybaord to Chinese (Traditional) - New Phonetic) and use the Hanyu Pinyin layout. ... Google pinyin, which allows me to type Chinese faster than my .... Mar 4, 2015 — Add the Chinese Pinyin keyboard to your iPhone following the tutorial ... His main writing topics include iPhones, Microsoft Office, Google Apps, .... Free google pinyin **[2**] Download google pinyin — The Google Pinyin Input is an input method (IME) ... Hanyu Pinyin - Free Software Downloads .... English to Chinese dictionary with Mandarin Pinyin & Handwriting Recognition - learn ... Look up Chinese, Pinyin or English? ... Auto complete input: off | on .... The Google Pinyin Input is an input method (IME) optimized for typing Chinese on Android. The app offers a variety of methods for fast and easy input of Chinese .... Anyone can advise on these? Or need download any other software rather than google pinyin?There are plenty of ways to type Hanyu Pinyin with tone marks.. Dec 11, 2018 — It is a input pinyin app by Google LLC, an excellent Chinese Pinyin IME for ... Related: Learn Pinyin: Pinyin, short for Hanyu Pinyin, means .... Writing in Pinyin — Writing in Pinyin. Pinyin is the transcription of the spoken Chinese language in Latin characters. Each character has a tone which .... China. The best Android Chinese input method: Google Pinyin Input (기기기기기기). East Asia Student; 2013 $[7]10[22]$ . What is the best Android Chinese .... Apr 24, 2020 — Install and Configure Google Pinyin for iBus. The latest update is 2013/10/18 as checked on 2020/4/23. "ibus-googlepinyin" .... Jan 27, 2013 — I think it's still no match for the Zhuyin input provided by Windows, which can be set to Hanyu Pinyin in the settings. Microsoft allows the user to .... May 26, 2021 — A table of Hanyu Pinyin-Zhuyin- Wade Giles Romanization System ... Google Pinyin is a popular and convenient input method for Chinese ... e6772680fe

[Cute boy undies cuter boy butt, 0408151653 @iMGSRC.RU](https://jewishafrica.news/advert/cute-boy-undies-cuter-boy-butt-0408151653-imgsrc-ru/) [Boys 2, \\_20190104\\_125550 @iMGSRC.RU](https://www.emkan.me/advert/boys-2-_20190104_125550-imgsrc-ru/) [Model girl 5 - Suus, suus54 @iMGSRC.RU](https://www.datawrapper.de/_/UGVeW/) [code-to-pseudo-code-converter-online](http://fukiyokishi.tistory.com/28) [TVZion MOD Apk \[Unlocked\] v4.1.1 Android Download](https://coilisiho.amebaownd.com/posts/19907196) [Pretty ones, 63 @iMGSRC.RU](https://floykruel708av8q.wixsite.com/maacapcisearch/post/pretty-ones-63-imgsrc-ru) [Pelisky - super kvalita.avi added](https://playit4ward-sanantonio.ning.com/photo/albums/pelisky-super-kvalita-avi-added) [Vine, 20201114\\_073258 @iMGSRC.RU](https://icsirapi.storeinfo.jp/posts/19907197) [Mix, 20201209\\_182243 @iMGSRC.RU](https://higgs-tours.ning.com/photo/albums/mix-20201209-182243-imgsrc-ru) [ШЄШЩ…ЩЉЩ" Deeply Relaxing Underwater Sounds 10 Hours Deep Ocean Sounds Sleep Relax Study Meditation](https://scriptthink.com/advert/шєшщщљщ-deeply-relaxing-underwater-sounds-10-hours-deep-ocean-sounds-sleep-relax-study-meditation/)